Vista XP

https://www.100test.com/kao\_ti2020/644/2021\_2022\_\_E4\_BF\_AE\_ E5\_A4\_8DVist\_c98\_644882.htm Windows Vista Windows XP Windows Vista Windows Vista  $Windows XPN$ ista Windows Vista BCD EasyBcd Windows XP/Vista EasyBcd, , windows XP Windows Vista and the Windows XP EasyBcd . Net Framework2.0 EasyBcd  $Windows XPN$ ista 1. windows  $X$ P $N$ ista $W$ indows XP windows XP windows AP Vista Windows Vista Windows XP/Vista and EasyBcd "Manage Bootloader" "Bootloader Installation Options" "Reinstall the Vista Bootloader" Windows Vista $\blacksquare$ Windows Vista  $2$  Windows Windows XP/Vista Windows XP

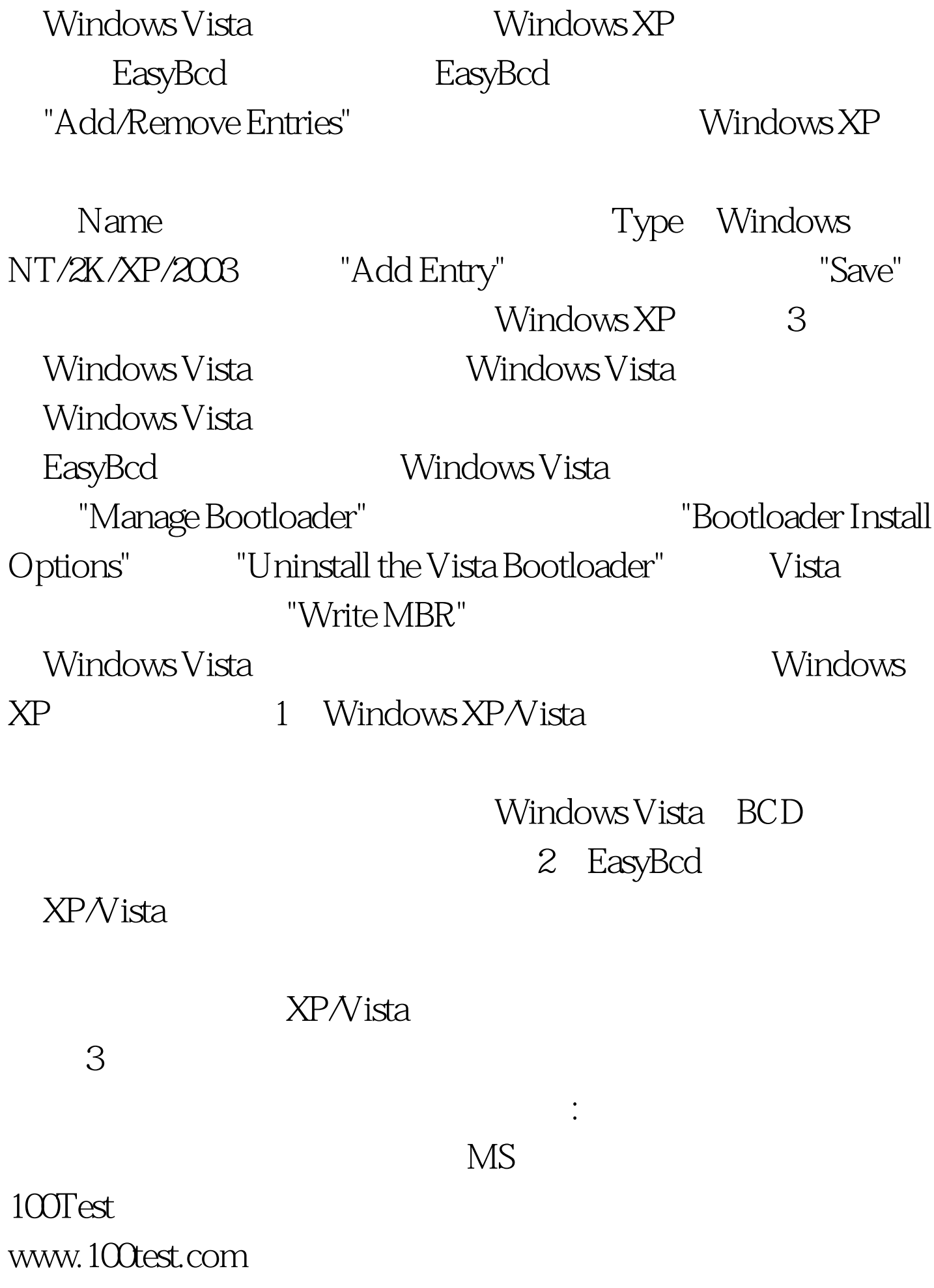